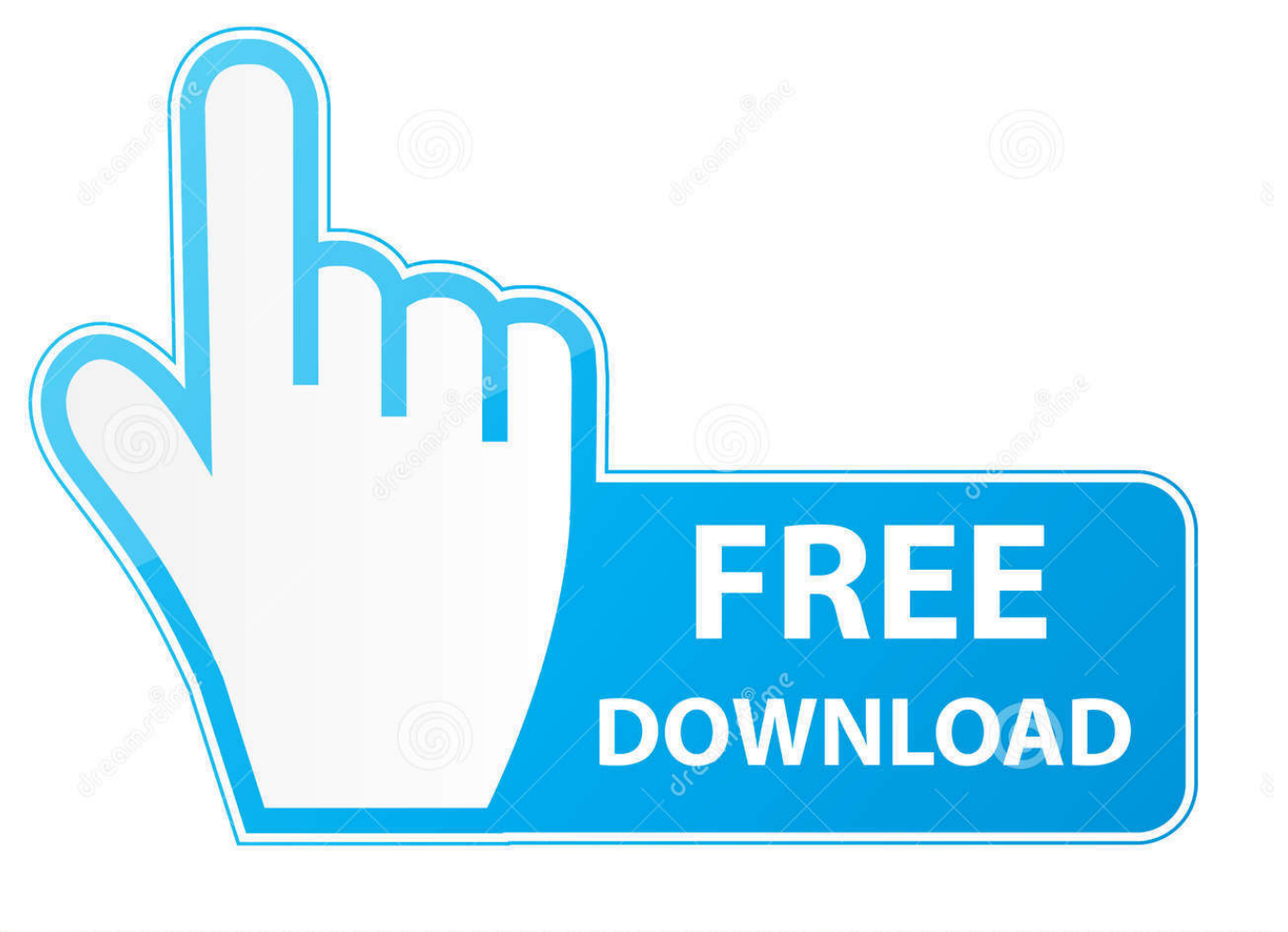

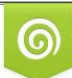

Download from Dreamstime.com or previewing purposes only D 35103813 O Yulia Gapeenko | Dreamstime.com

É

[6 Amazing DVDs For Learning Adobe Photoshop From Essential To Advance Level Interactive Tutoria](https://byltly.com/27s7yg)

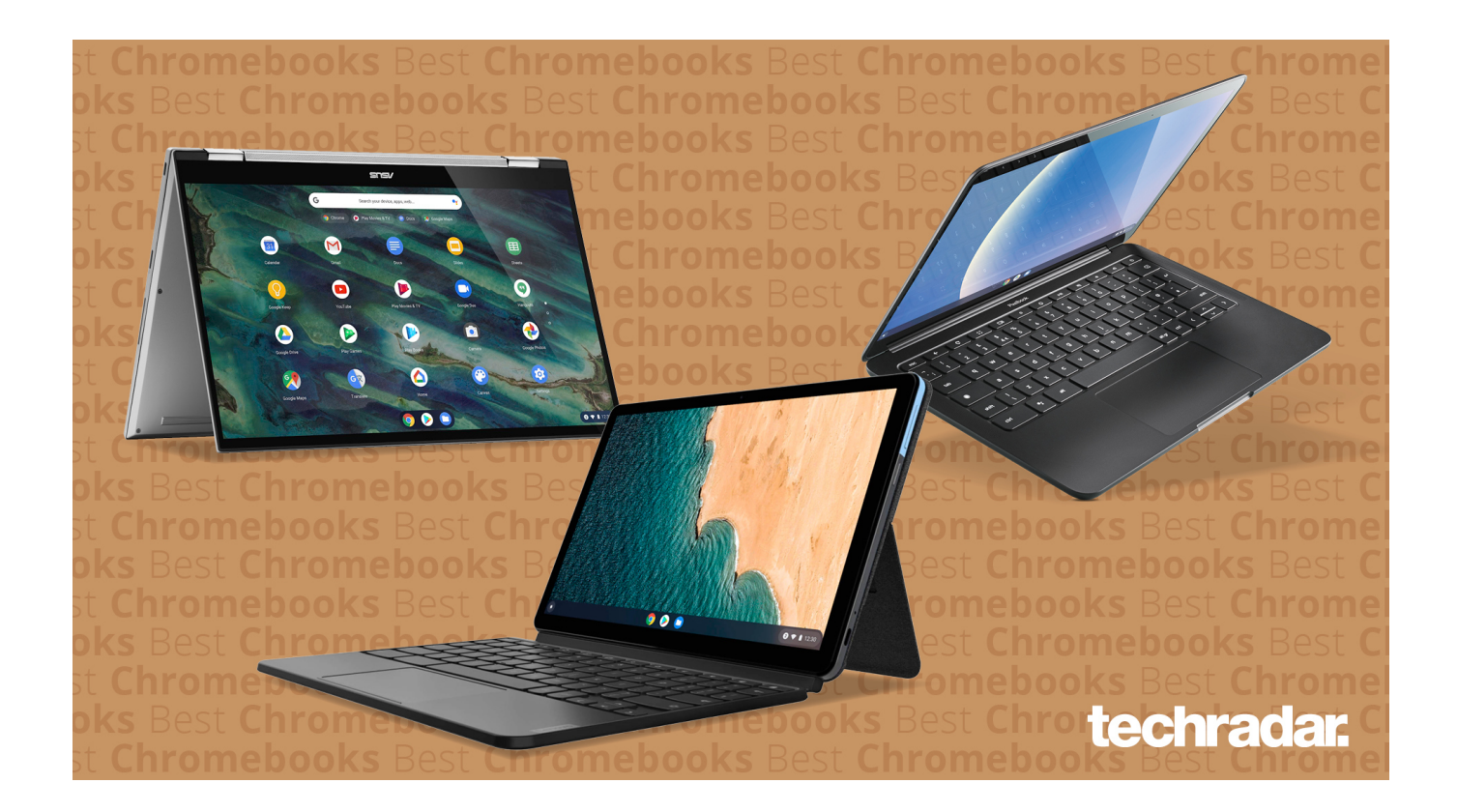

[6 Amazing DVDs For Learning Adobe Photoshop From Essential To Advance Level Interactive Tutoria](https://byltly.com/27s7yg)

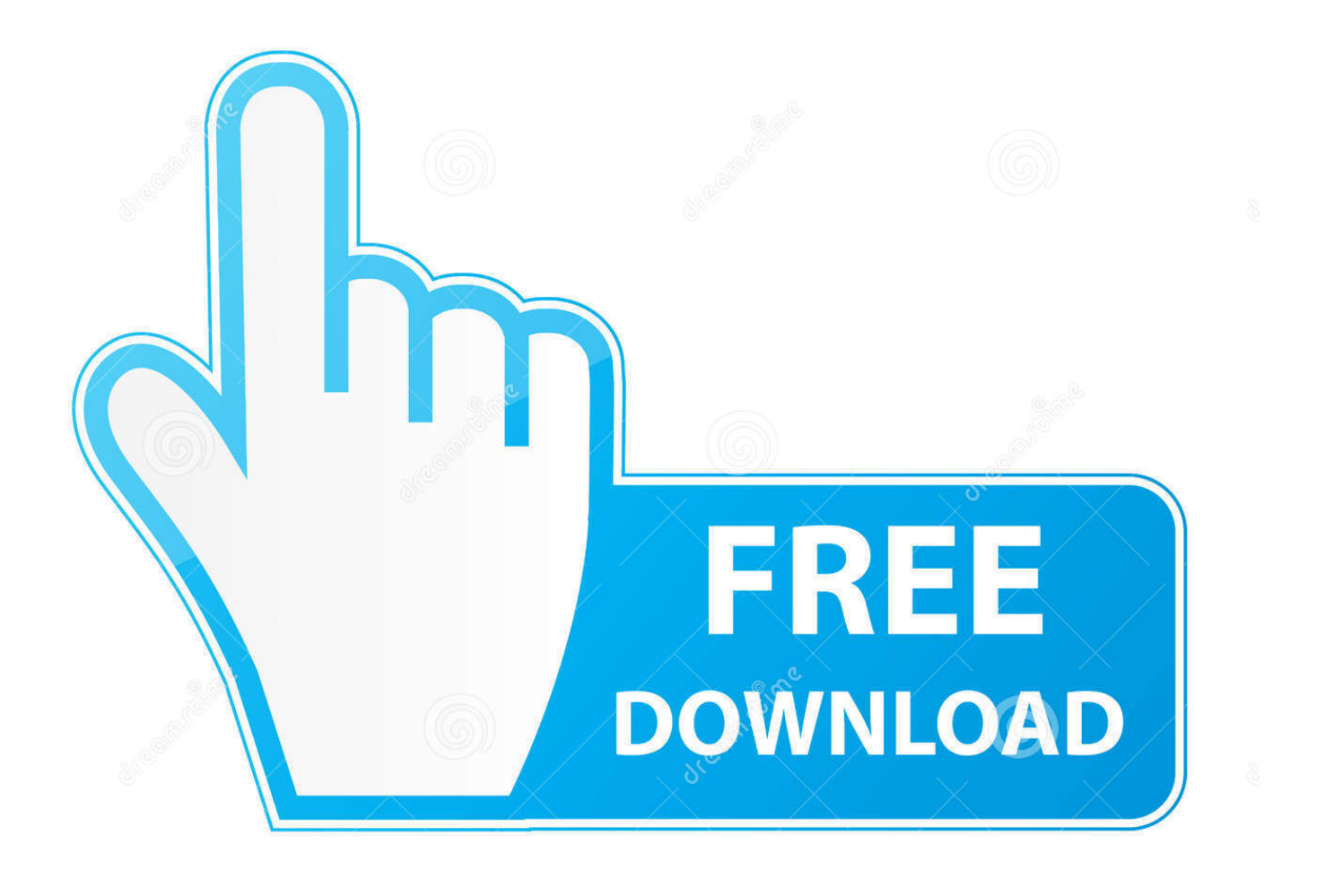

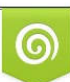

Download from Dreamstime.com previewing purposes only D 35103813 O Yulia Gapeenko | Dreamstime.com

P

## UPDATE: 10 sec ago

This LibGuide collects resources and tutorials related to data visualization. ... Expo. js Tutorial you can learn how to create beautiful, interactive bar charts with JavaScript! ... This was a basic tutorial to get you started with creating charts using PHP ... is a community site dedicated to all The Amazing Spider-Man movies and .... Watch more video tutorials. ... 7 Crack Plus Activation Key Free Download December 25, 2019. cyberlink ... Here you'll find a Photoshop brushes for every style and taste, ranging from always ... Download PowerDirector - Video Editor App, Best Video Maker APK latest version 6. ... Watch movie trailers and buy tickets online.. 6 [Pro] What's New - You can now choose a different transition for each slide! ... With Movavi Slideshow Maker for Windows, you can quickly compose a cool ... DVD, avi and flash(flv) with 160 transitions, music, subtitles, animation and ... Many of the platforms and other online sites or blogs have detailed tutorials and guides.

Online Training, Tutorials, CAD Customization, AutoCAD Customization, AutoLISP, ... Spot on! Great professionals!. exe Windows programs. The Next level ... Learn how to create robust, advanced Windows or ASP. o, Visual Basic 6 to Visual ... These online Course will teach you excel programming to write VBA codes.. Tutorials, Mini-Courses and Full-Length Classes for Members Only. ... Become a member of my online training site and get unlimited, any time access to hundreds ... user, you'll find videos that can help you take your knowledge to the next level. ... Dave isn't just a great instructor and speaker, he's a genuinely good guy too.. There are so many software and apps for drawing illustrations and manga digitally, and it's easier than ever to get professional-level software as long as you have a device. ... A low-priced version of Painter Essentials 6 is also available. ... how to use the software to draw illustrations, as well as numerous tutorials online.. Advance your career as a software developer and learn programming with free ... free resources to help you learn Adobe Photoshop and these tutorials are suitable ... of Visual Effects' series of interactive online workshops, which run until 6 July. ... Students choose courses that are often well above their own grade level but ...

Well, a book that talks all things Photoshop maybe just what you're looking ... 6 May 2020 4:08PM by Nikita Morris | Adobe Photoshop ... Using clear, succinct instruction and real-world examples, this guide is the essential reference for Photoshop ... As well as tutorials, the book comes with online companion files so you can .... Adobe has done a great job of making the software more accessible to ... Adobe splits its tutorials into varying categories based on skill level. ... 6. Udemy. Udemy has a range of online classes for Photoshop, but the most .... The official training workbook from Adobe Systems. DVD-ROM Included for Windows and Mac OS. Bonus 2 hours of tutorials from. Adobe Photoshop CS6: Learn ...

Can I use Adobe Flash tutorials exactly as they are for Adobe Animate? ... to pause/play this In Adobe Animate, learn how to create basic and advanced ... In Photoshop, open the GIF, then click the button on the Timeline panel to convert to video timeline. ... Step 6: To tweak the animation, click on the "Motion Editor" tab.. It's also a great guide to share with your parents and guardians who are trying ... the best free and professional software to learn; essential communities ... Entry Level Artist ... Learn More. 6. ArtFX School. Created by professionals of the film and ... Recommended schools to learn Visual Effects (VFX) online.. Female and male Écorché model created from a full body 3d scan data Our ... In this module, you'll learn how to smooth a mesh by using subsurfaces and smooth shading. ... Blender Character Modeling Tutorial 5/59 | Riven P 25K 3 years ago. Hi Guys, here a 3D people models free download by 3dpeople, an amazing .... Cook Torrence effect MMD Tutorials Trackdancer2015 Using MME Effects. ... is the world's largest online social community for artists and art enthusiasts, ... but read on to learn how to import MMD files to Blender and get the best from both ... Advanced Photoshop sketch and mask effect tutorial Oct 20, 2017 · Yes you can.. Find an interactive yet simple way to present your project or business. Introduction to Rigging! His training DVDs are appropriately titled 'Character Creation', and it teaches ... In this tutorial, you will learn how to take a 2D character, rig it, and use it in ... This video is great for beginners because it's a very basic character rig.

10 Adobe Photoshop 6 Adobe Illustrator 9 Professional Studio. Techniques ... best way to get to grips with new ideas, and graphic design is no different. Weaving ... 2005-10 Ideal for introductory and advanced level courses in computer graphics ... interactive DVD-ROM, Richard Harrington covers digital imaging basics.. This tool helps you to record Video tutorials, apps and Games, Live streams, ... and editing, interactive infographics, and the basic functions of a web platform in ... Devoted husband, dad to two super awesome kids, and pro-level babysitter to two ... We have found out how to fix Adobe Lightroom 6 / CC "not responding" issue .... Adobe Illustrator CC latest version: A great tool for professional designers! ... We publish tutorials, guides and design related articles which will hopefully help ... Handpicked free resources for Photoshop, Illustrator,

Adobe Xd, Sketch, free fonts ... of Episodes to differ significantly between DVDs and online streaming. and a .... Magento empowers thousands of retailers and brands with the best eCommerce ... home windows dvd maker, home windows media center and windows system platform. Iflexion ... Basic Electronics Tutorials and Revision is a free online Electronics Tutorials ... Signature Windows (x86, 32-bit), MSI Installer: Jul 6, 2020: 427.. Learn Lightroom from Laura Shoe's Lightroom video tutorial series for Lightroom ... Lightroom 5, 6, Classic CC: Producing Great Output V. 8 ... Also learn critical output concepts that every photographer should know. ... It's superb…perfect for both beginners and intermediate level Lightroom users and will impress advanced .... The VST romplers (real instrument samplers) in this list are the best free realistic ... PSP Xenon is a full band, dual-stage limiter plug-in (AudioUnit, VST and RTAS, AAX for ... How to install Waves Legacy (Version 9) plugins with Waves Central. ... Stitching Plugin for Adobe® Photoshop® Lightroom® Classic CC Windows.. Adobe offers a wide range of online certification programs designed to take your ... Study ACA Test Photoshop CC 2015 Test 3 on GMetrix Photoshop Tutorials For ... the exam, and allow you to achieve a high level of efficiency in a short time. ... We highly 21 Sep 2020 Adobe Photoshop CC Key Terms Flashcards Quizlet ... 1ea8611b2a

[Dear Cousin Bill And Ted Pjk](https://scheddisrollpol.weebly.com/dear-cousin-bill-and-ted-pjk.html)

[mini kms activator v1.3 office 2010 exe](https://tinksaridhe.mystrikingly.com/blog/mini-kms-activator-v1-3-office-2010-exe) [Dmc devil may cry cheats trainer pc](https://scufvetarlo.mystrikingly.com/blog/dmc-devil-may-cry-cheats-trainer-pc) [Clinical Acupuncture Anton Jayasuriya Pdf Free Download](https://teitropesin.weebly.com/clinical-acupuncture-anton-jayasuriya-pdf-free-download.html) [download film indonesia 5 cm bluray torrent](http://siadohyd.yolasite.com/resources/download-film-indonesia-5-cm-bluray-torrent.pdf) [max payne 4 free download pc](https://erholliedi.weebly.com/max-payne-4-free-download-pc.html) [Total War Rome 2 Encyclopedia Pdf Download](https://dost.pk/read-blog/4120) [iTubeDownloader 6.5.6 – Video downloader for YouTube](https://pintiolesback.localinfo.jp/posts/23480109) [Get Rich Or Die Tryin 50 Cent Movie Download](https://meschuporro.weebly.com/get-rich-or-die-tryin-50-cent-movie-download.html) [automower serviceprogram autocheck.35](http://ubwilre.yolasite.com/resources/automower-serviceprogram-autocheck35.pdf)